### FIŞA DISCIPLINEI

# 1. Date despre program

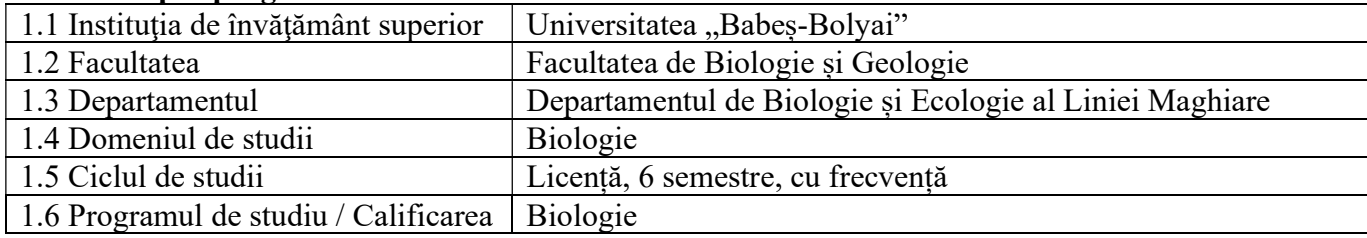

# 2. Date despre disciplină

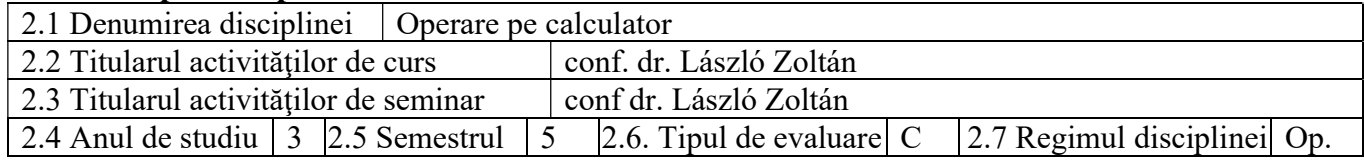

### 3. Timpul total estimat (ore pe semestru al activităţilor didactice)

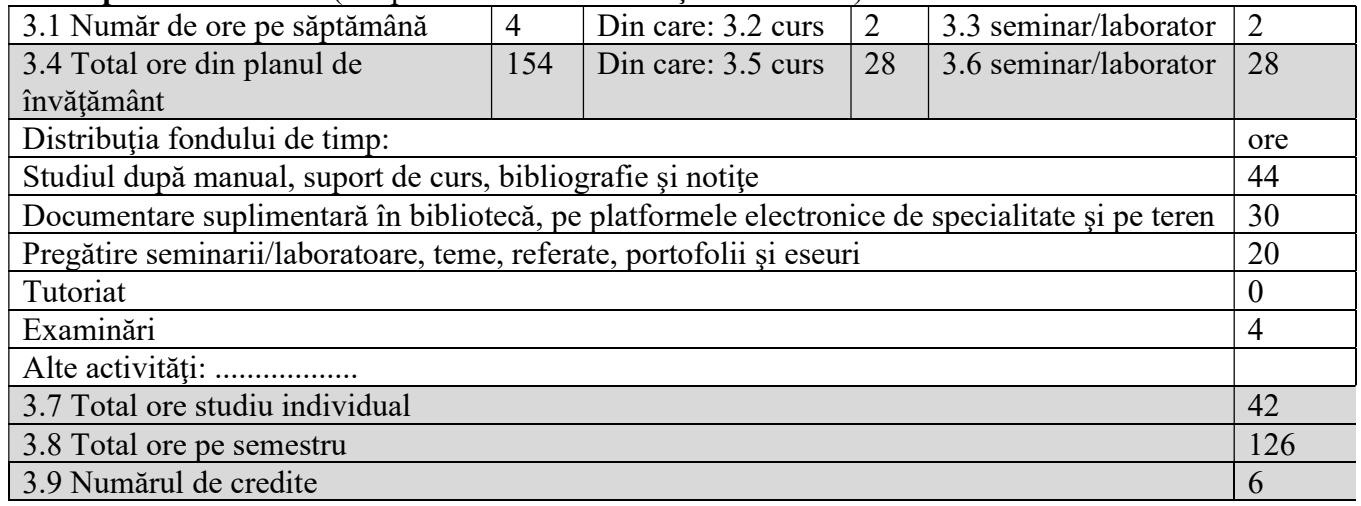

### 4. Preconditii (acolo unde este cazul)

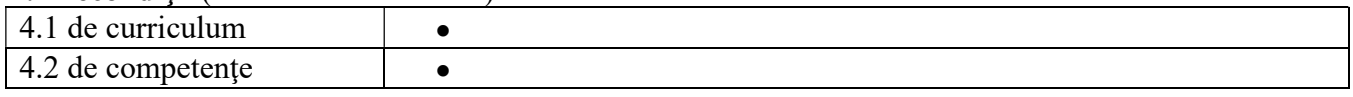

# 5. Condiţii (acolo unde este cazul)

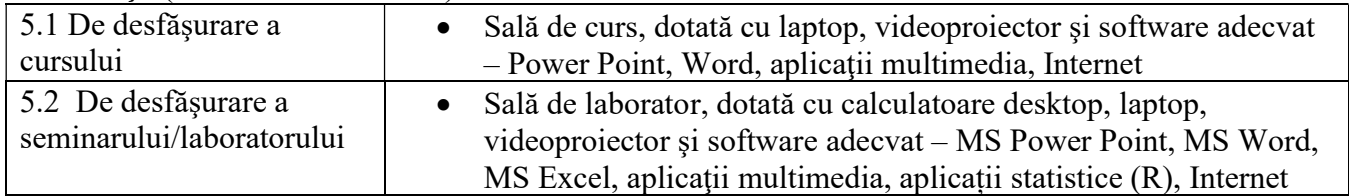

### 6. Competentele specifice acumulate

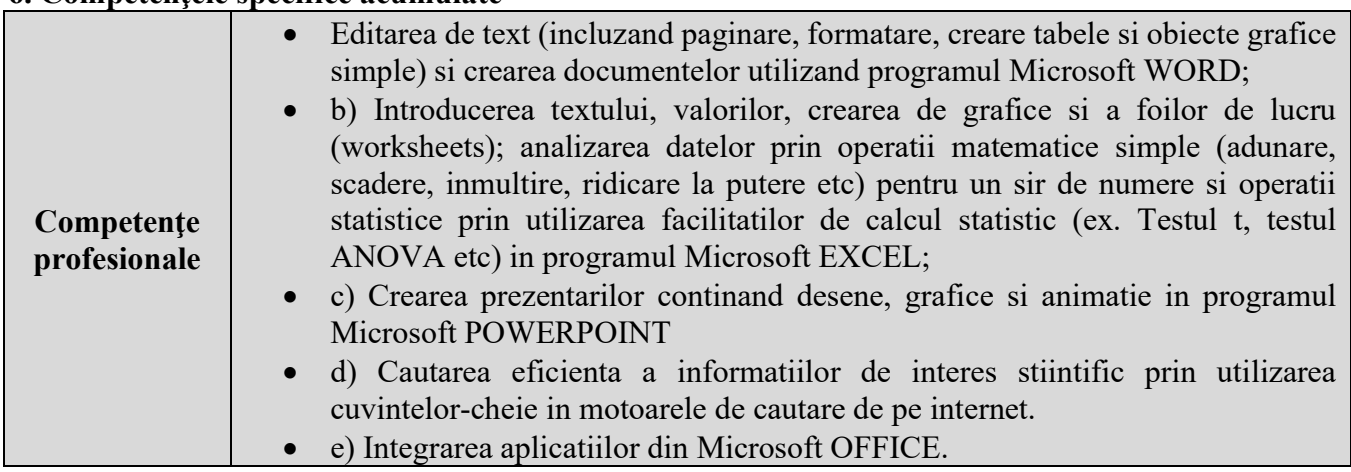

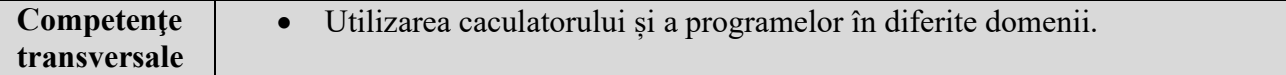

# 7. Obiectivele disciplinei (reieşind din grila competenţelor acumulate)

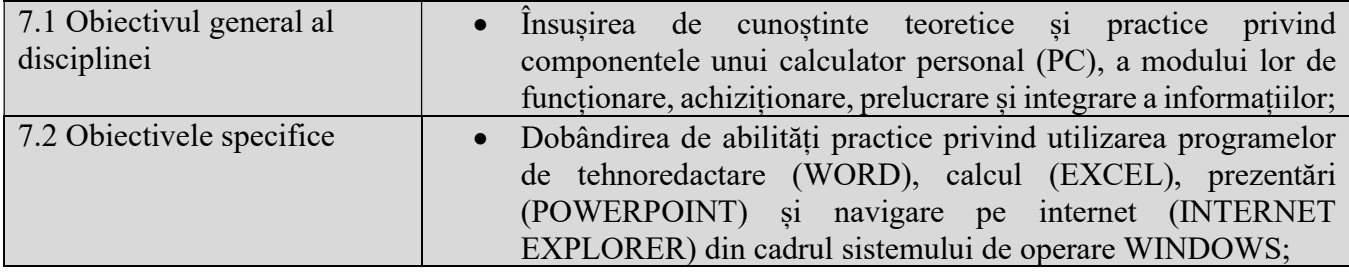

## 8. Conţinuturi

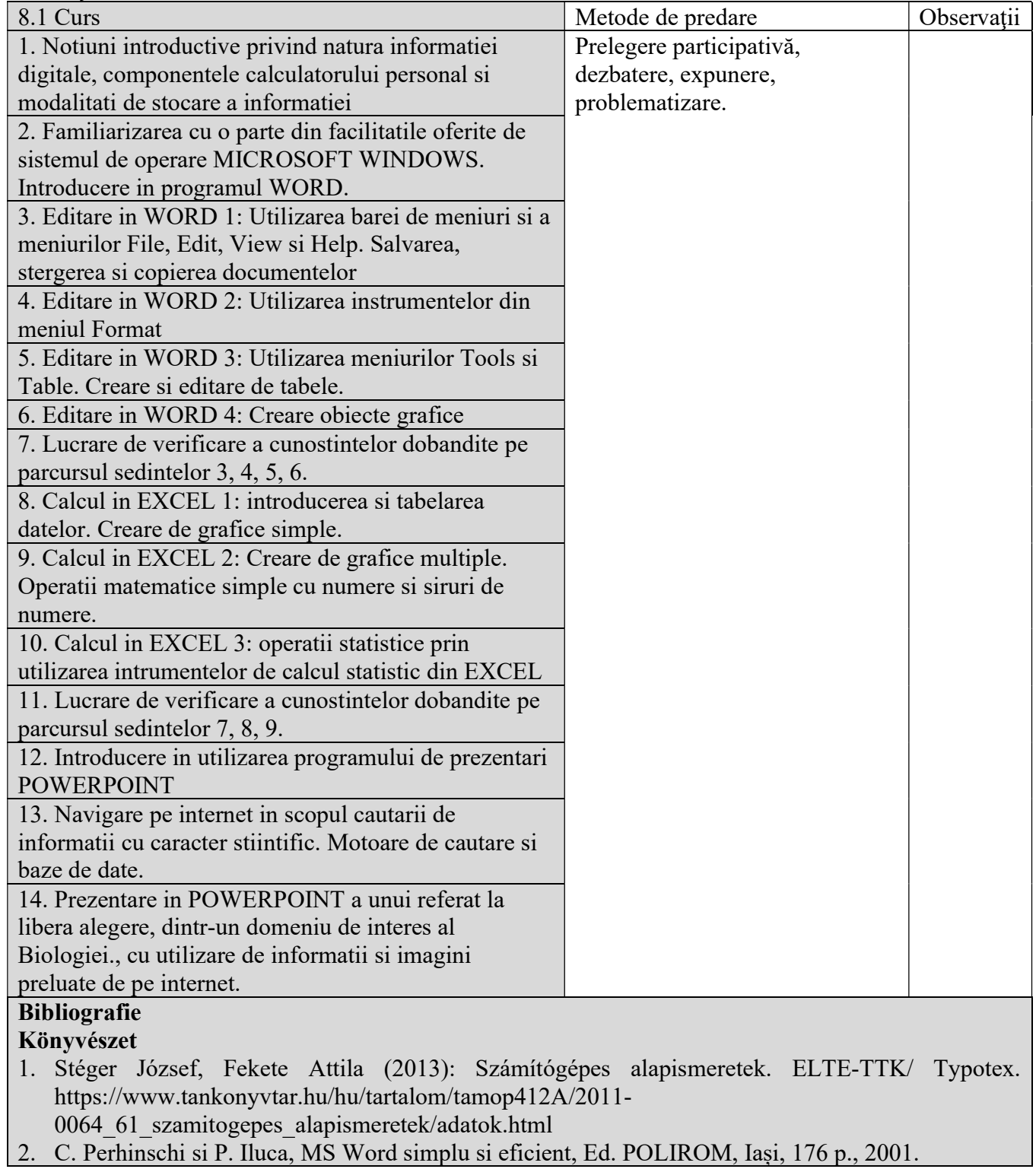

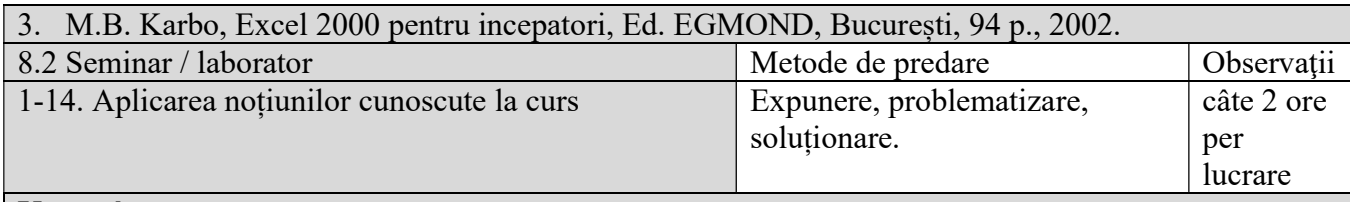

### Könyvészet

- 4. Stéger József, Fekete Attila (2013): Számítógépes alapismeretek. ELTE-TTK/ Typotex. https://www.tankonyvtar.hu/hu/tartalom/tamop412A/2011- 0064\_61\_szamitogepes\_alapismeretek/adatok.html
- 5. C. Perhinschi si P. Iluca, MS Word simplu si eficient, Ed. POLIROM, Iași, 176 p., 2001.

6. M.B. Karbo, Excel 2000 pentru incepatori, Ed. EGMOND, București, 94 p., 2002.

#### 9. Coroborarea conţinuturilor disciplinei cu aşteptările reprezentanţilor comunităţii epistemice, asociaţiilor profesionale şi angajatori reprezentativi din domeniul aferent programului

 Absolvenţii acestui curs pot să îşi folosească cunoştinţele acumulate în cadrul ofertelor de pe piaţa muncii, în educație, in departamentele de mediu ale instituţiilor publice la nivel central (ministere de profil) si local (consilii judeţene si municipale), Agenţiile de Mediu, Administraţia Apele Romane, Garda de Mediu, Administrațiile Parcurilor Naționale și Naturale sau a altor tipuri de zone ocrotite, diverse laboratoare biologice (laboratoare de ecotoxicologie, laboratoare clinice) etc. Ei se pot integra în cadrul unor firme/companii private sau ONG-uri care oferă servicii de consultanță pe probleme de mediu sau servicii de biotehnologie. In acelasi timp, noțiunile specifice cursului constituie un punct de plecare spre nivelul superior de pregătire, reprezentat de programele de masterat şi doctorat, în domeniul biologiei si ecologiei.

### 10. Evaluare

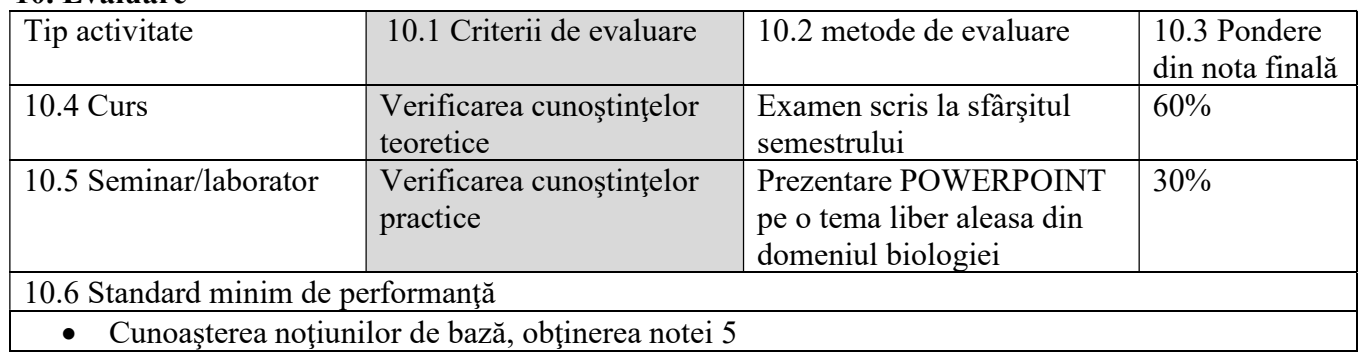

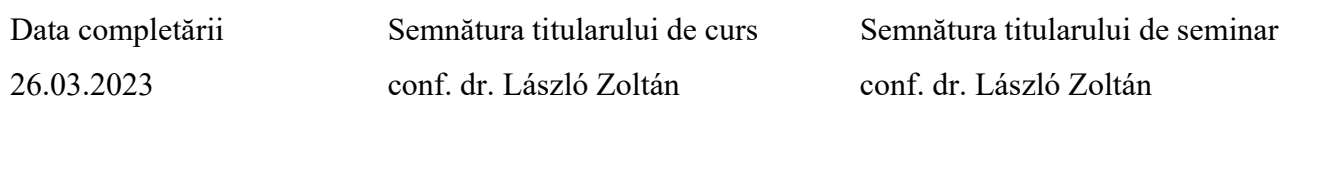

26.03.2023 conf. dr. László Zoltán

Data avizării în departament Semnătura directorului de departament